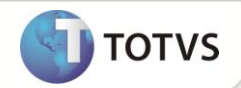

# **P9AUTOTEXT.MT**

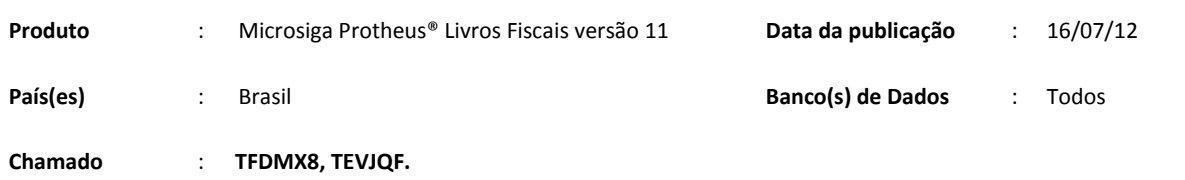

Disponibilizado, por meio de arquivos pré-configurados, o preenchimento automático das informações de **Outros Créditos** e **Outros Débitos** no Registro de **Apuração de ICMS (MATA953)** para o Estado de Mato Grosso. Este arquivo permite ser configurado conforme a necessidade de cada empresa usuária do Sistema, bastando, para isso, utilizar-se de qualquer editor de texto que não possua formatação especial, como por exemplo, o *NotePad* do Windows.

## **ARQUIVOS PRÉ-FORMATADOS**

### Padrão: P9AUTOTEXT.CFG

Arquivo padrão, que pode ser utilizado pelos estados que não possuem um arquivo P9AUTOTEXT.

### Mato Grosso: P9AUTOTEXT.MT

#### **006.01 – Crédito Presumido - PRODEIC - LEI 7.958 - 2003 em Outros Créditos**

Este subitem somente será gerado a partir de notas fiscais que possuírem o cálculo do Crédito Presumido conforme Credito Presumido - PRODEIC - LEI 7.958 - 2003.

### **007.01 - FECP ART 14, X Lei 7098/98 em Estorno de Débitos**

Este subitem somente será gerado a partir do cálculo do FECP-MT

#### **007.02 - Estorno ICMS - art. 8º-A, An. IX, RICMS/MT**

Este Subitem é gerado quando pergunta **Cred.Pres.MT** estiver como **Sim** nas configurações da apuração de ICMS.

# Importante

Para mais informações sobre Crédito Presumido, consulte o boletim técnico de Crédito Presumido do Mato Grosso.

Para mais informações sobre o cálculo do FECP para o Estado de Mato Grosso, consulte o boletim técnico **FIS\_BT\_Calculo FECP** 

#### **para Mato Grosso**.

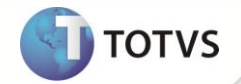

# **INFORMAÇÕES TÉCNICAS**

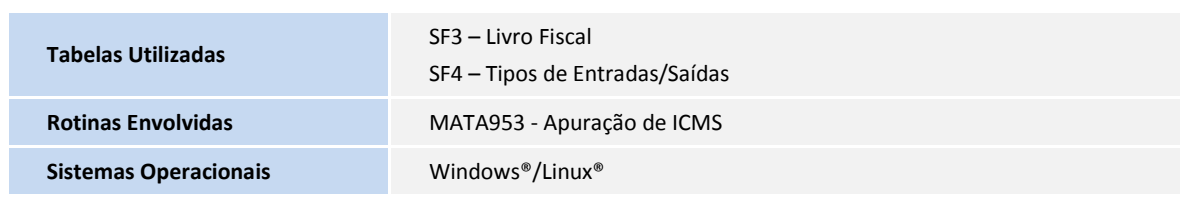